## Veri Tabanı

4. Hafta Dersi

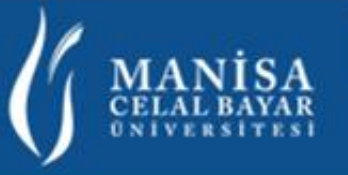

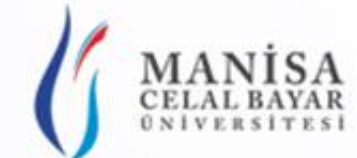

## Dersin Hedefleri

- **1-** ER Diyagramı nesneleri
- **2-** ER Modeli oluşturulması
- **3-** İlişkilerin tabloya dönüştürülmesi
- **4-** Çok Değerli Niteliklerin tabloya dönüştürülmesi
- **5-** Zayıf Varlık Kümelerinin Tabloya Dönüştürülmesi

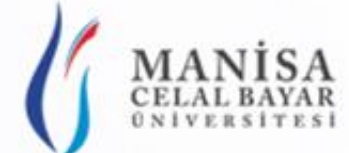

# Varlık İlişki Modeli (ER Diyagramı)

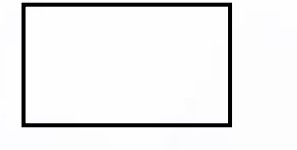

Varlık: Veri tabanında tablolara karşılık gelir

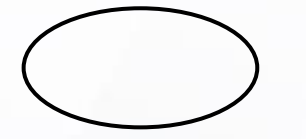

Nitelik: Tablodaki sütunlar

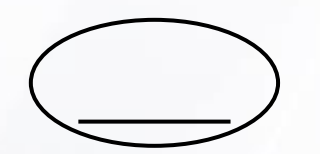

Anahtar Nitelik: Anahtar sütun (Primary Key: PK)

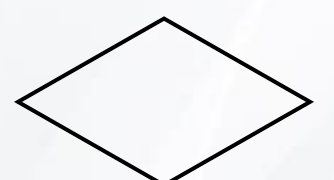

İlişki: Tablolar arası ilişkiler (1-1, 1-n, n-n)

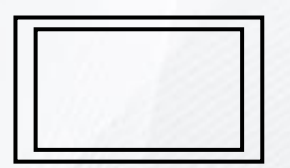

Zayıf Varlık Kümesi: Varlığı vaşka varlığa bağlı (Üniversite varlık iken, Fakülte Zayfı varlık kümesidir)

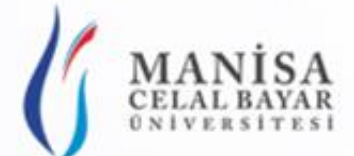

## Varlık İlişki Modeli (ER Diyagramı)

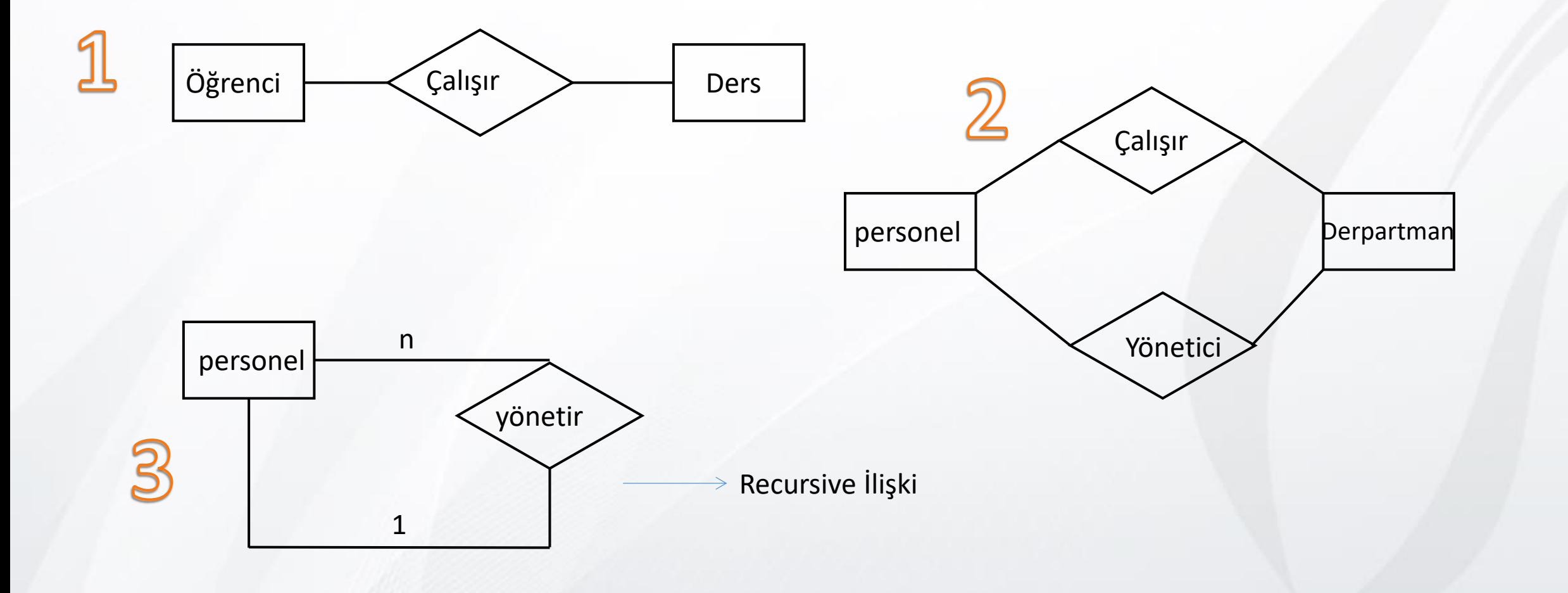

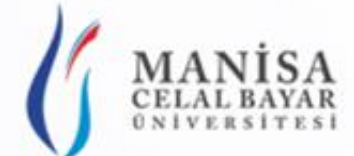

# Varlık İlişki Modeli (ER Diyagramı)

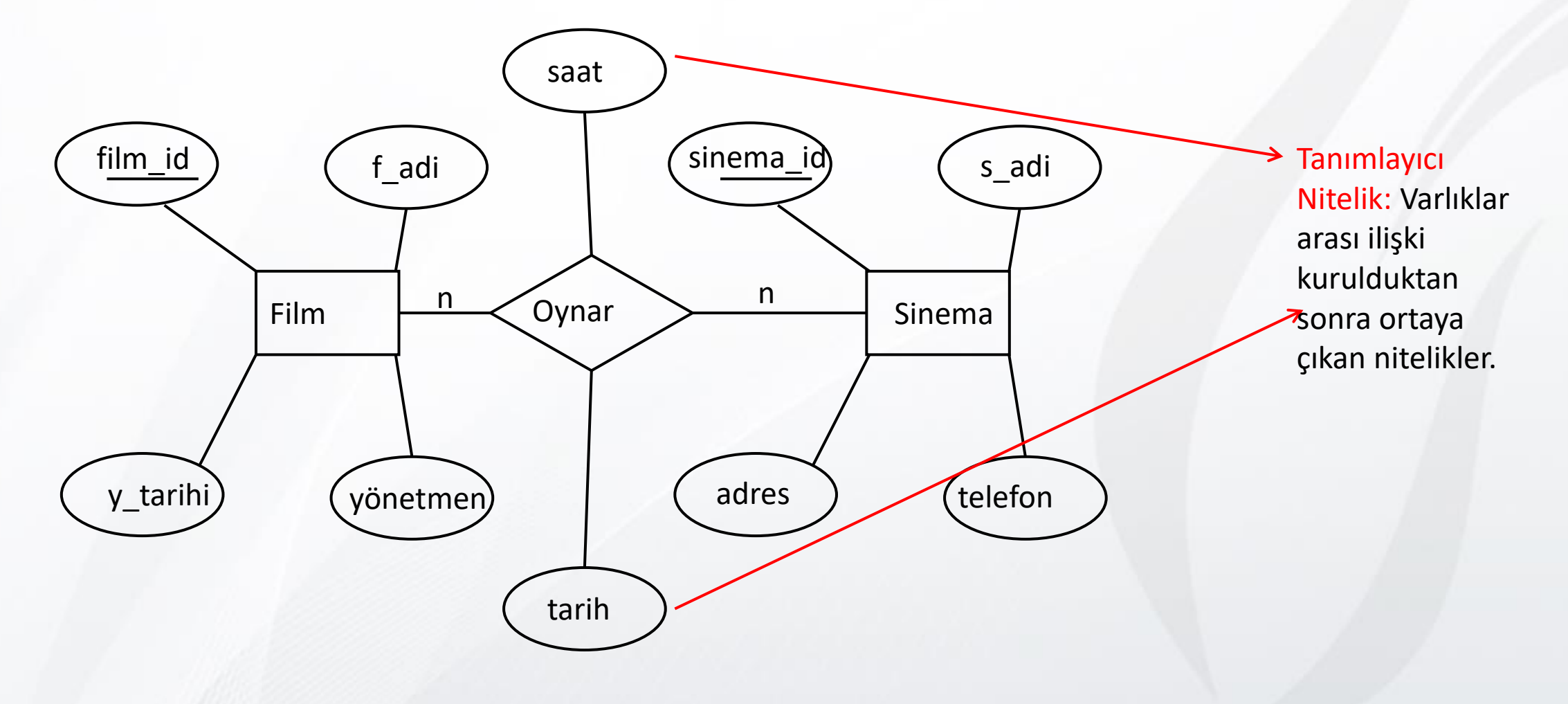

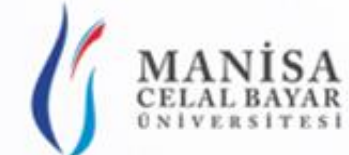

## 1-1 İlişkinin Tabloya Dönüştürülmesi

- Varlık kümeleri tablo olarak yazılır.
- Nitelikler tabloların sütunları olarak yazılır/dönüştürülür.
- ◆ Bir varlık kümesinin birincil anahtarı, diğer varlık kümesinin yabancı anahtarı olarak yazılır.
- Tanımlayıcı nitelik varsa yabancı anahtarın bulunduğu tabloya sütun olarak eklenir.

#### MANİSA 1-1 İlişkinin Tabloya Dönüştürülmesi - ÖRNEK

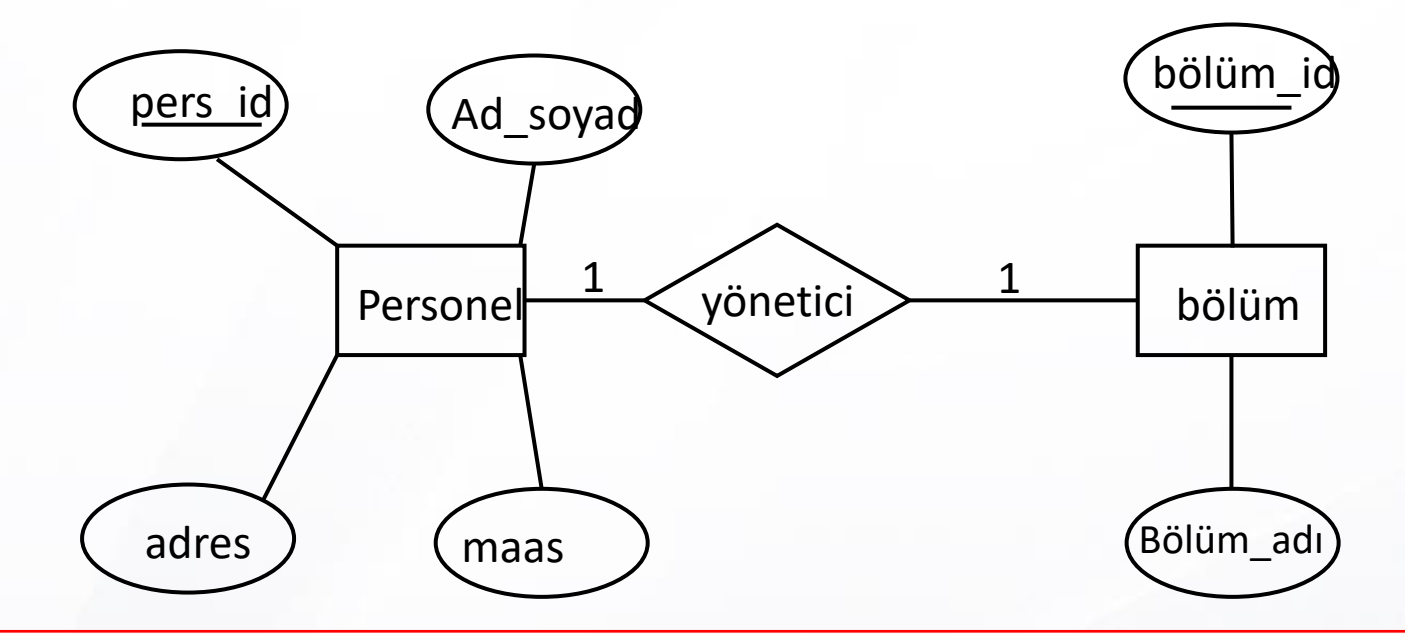

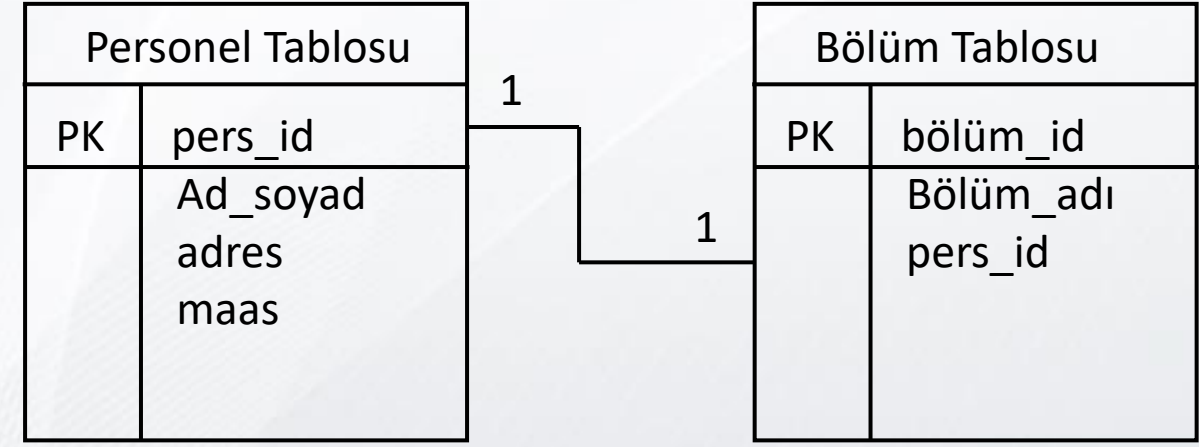

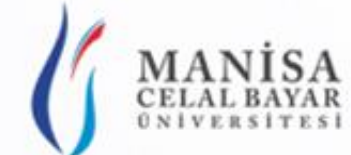

## 1-n İlişkinin Tabloya Dönüştürülmesi

- Varlık kümeleri tablo olarak yazılır.
- Nitelikler tabloların sütunları olarak yazılır/dönüştürülür.
- $\triangleq$  Ilişkinin 1 tarafındaki birincil anahtarı, n tarafındaki tabloya yabancı anahtarı olarak yazılır.
- Tanımlayıcı nitelik varsa n tarafındaki tabloya sütun olarak eklenir.

#### MANİSA 1-n İlişkinin Tabloya Dönüştürülmesi - ÖRNEK

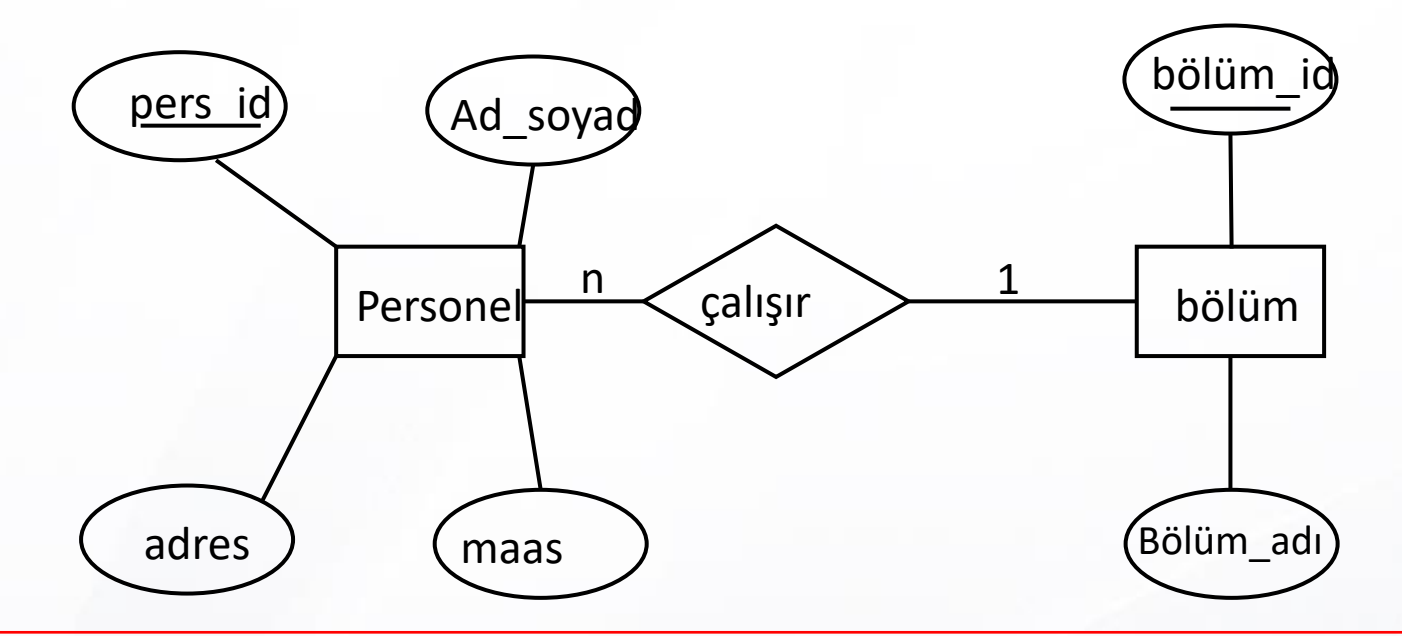

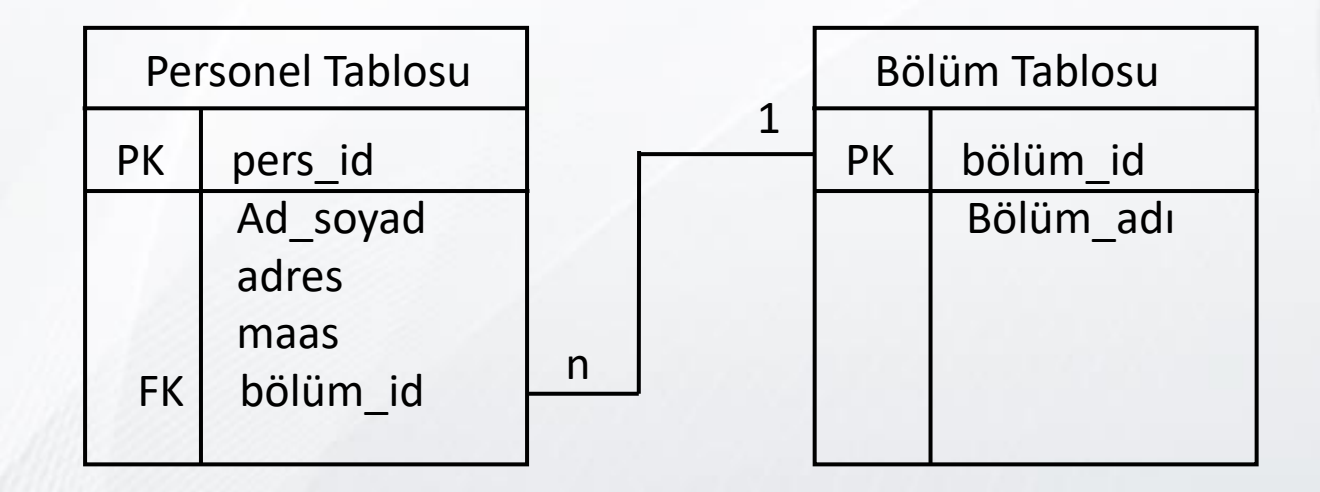

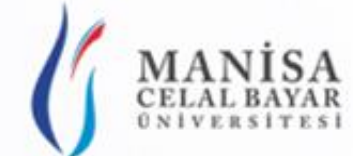

## n-n İlişkinin Tabloya Dönüştürülmesi

- Varlık kümeleri tablo olarak yazılır.
- Nitelikler tabloların sütunları olarak yazılır/dönüştürülür.
- $\triangle$  ilişkinin isminde tablo oluşturulur.
- Tanımlayıcı nitelikler ilişkiden oluşan tabloya yazılır.
- ◆ İlişkiyi oluşturan tablonun birincil anahtarı, n tarafındaki tabloya yabancı anahtarı olarak yazılır.
- Tanımlayıcı nitelik varsa n tarafındaki tabloya sütun olarak eklenir.

## MANİSA n-n İlişkinin Tabloya Dönüştürülmesi - ÖRNEK

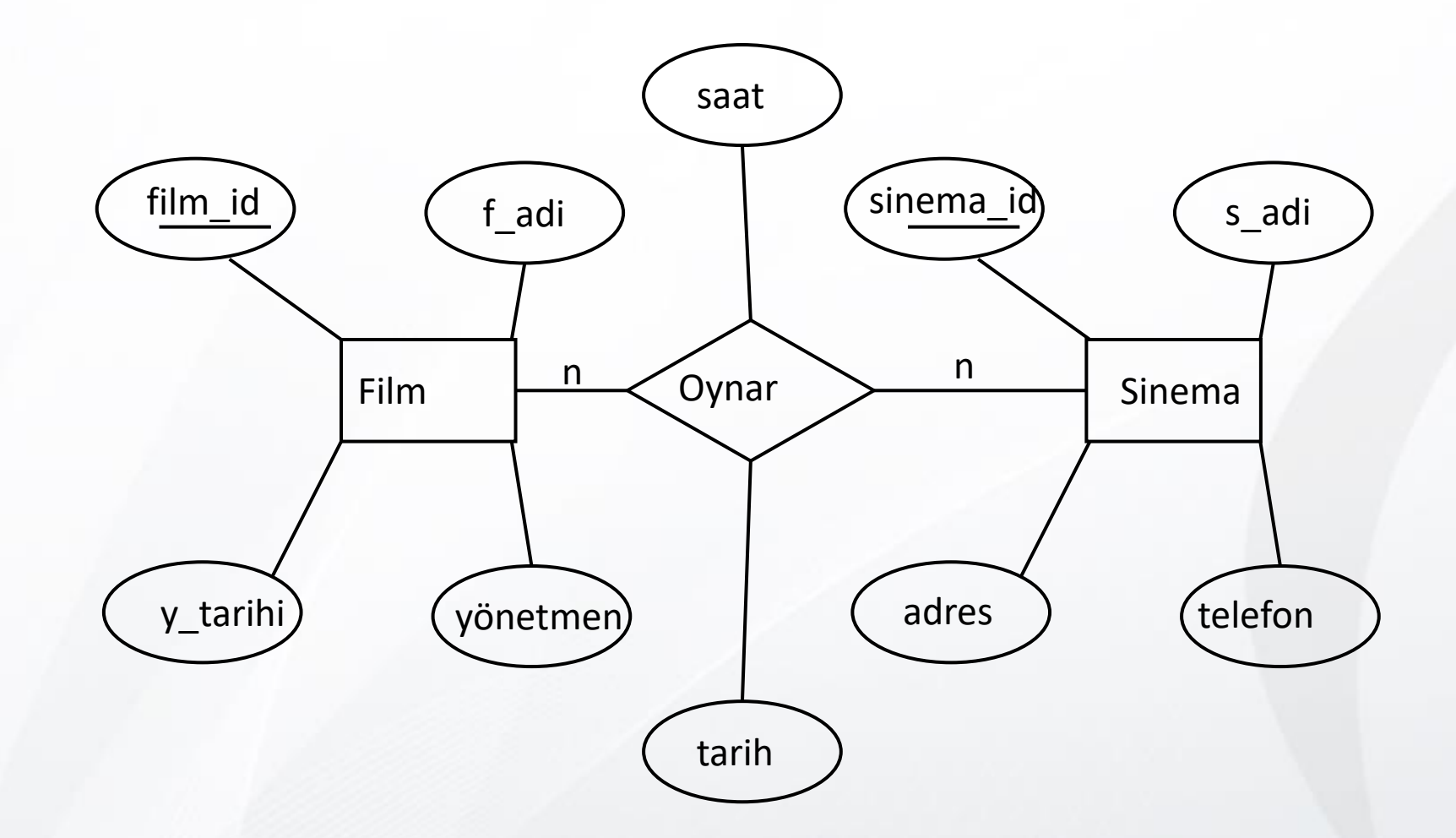

## MANİSA n-n İlişkinin Tabloya Dönüştürülmesi - ÖRNEK

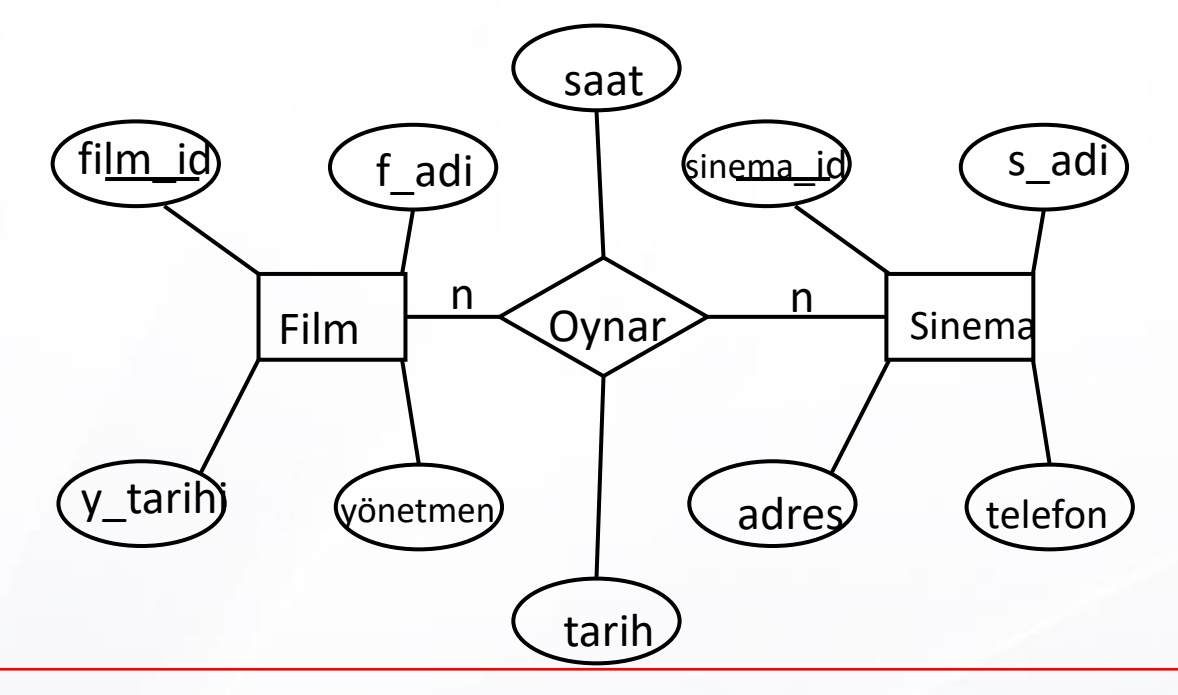

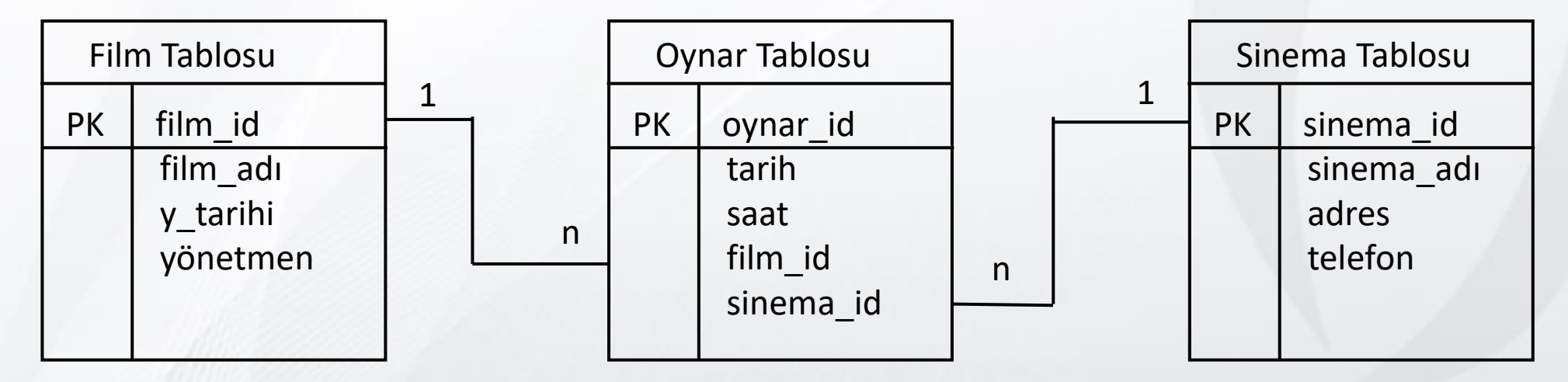

### MANİSA Çok Değerli Niteliğin Tabloya Dönüştürülmesi

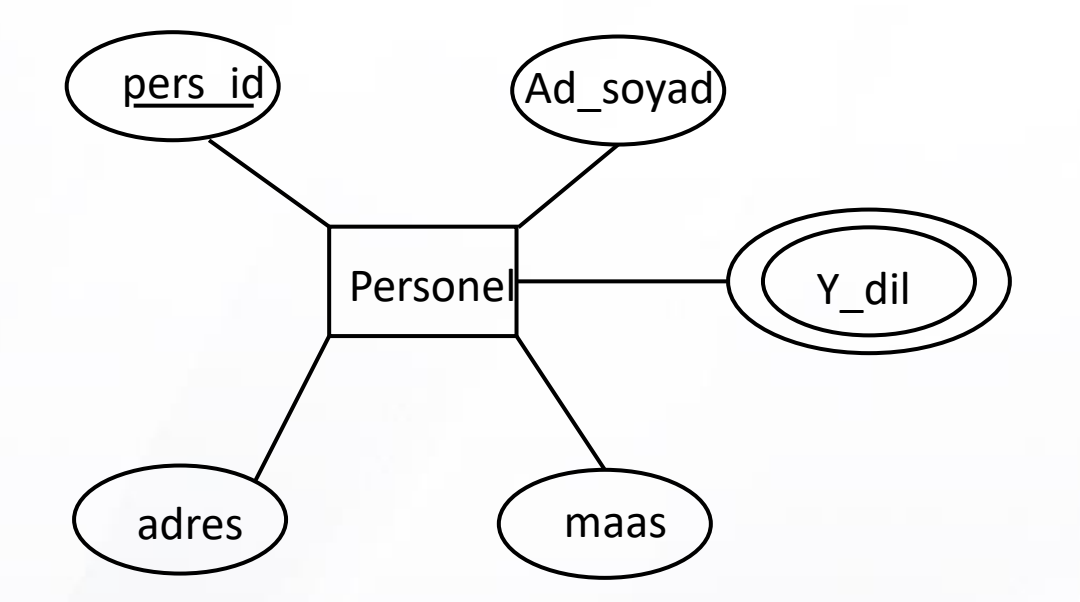

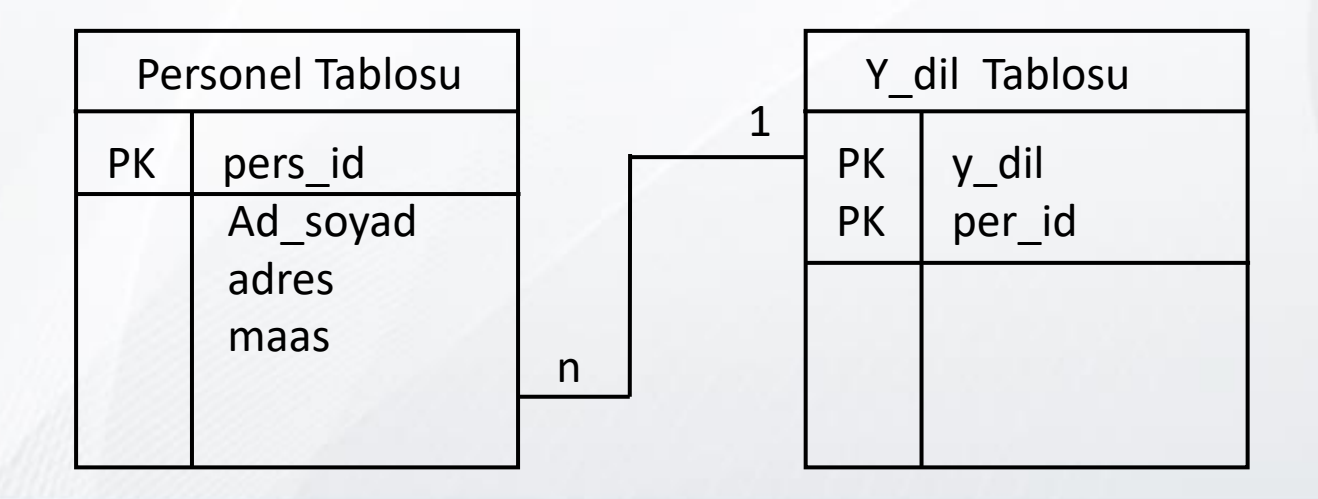

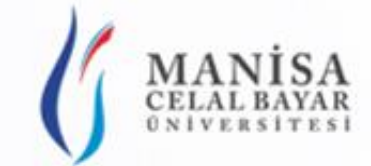

#### Zayıf Varlık Kümesinin Tabloya Dönüştürülmesi

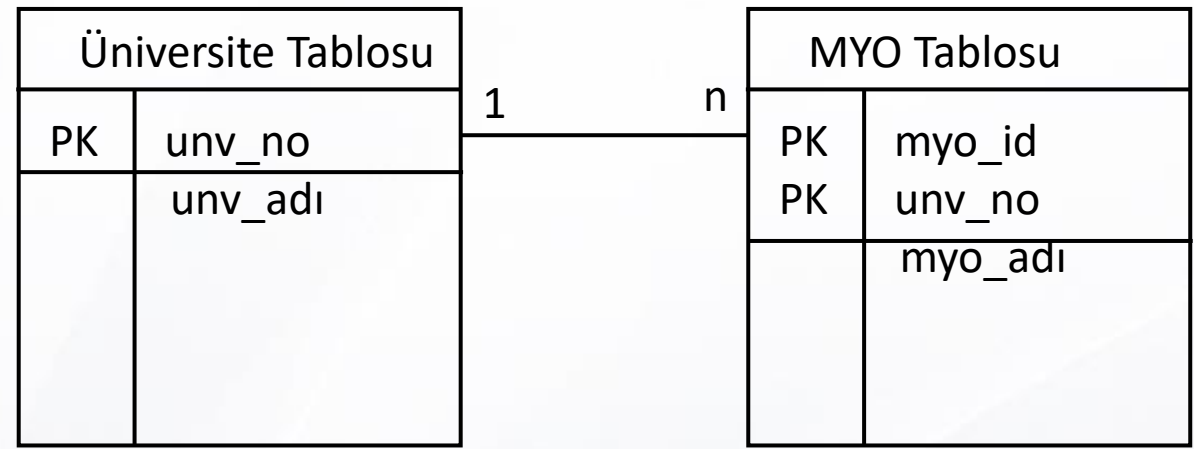

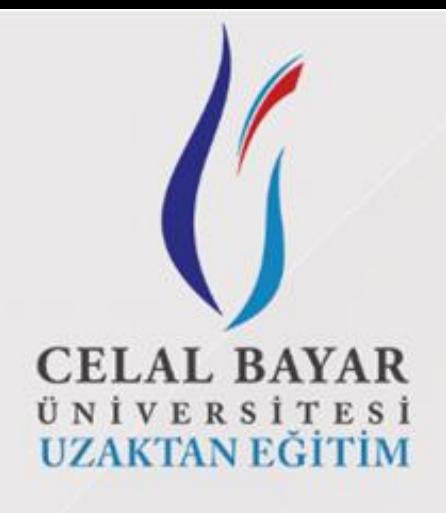

#### TEŞEKKÜRLER…

[www.aliosmangokcan.com](http://www.aliosmangokcan.com/)

[mail@aliosmangokcan.com](mailto:mail@aliosmangokcan.com)

Celal Bayar Üniversitesi Uzaktan Eğitim Uygulama ve Araştırma Merkezi

www.aliosmangokcan.com